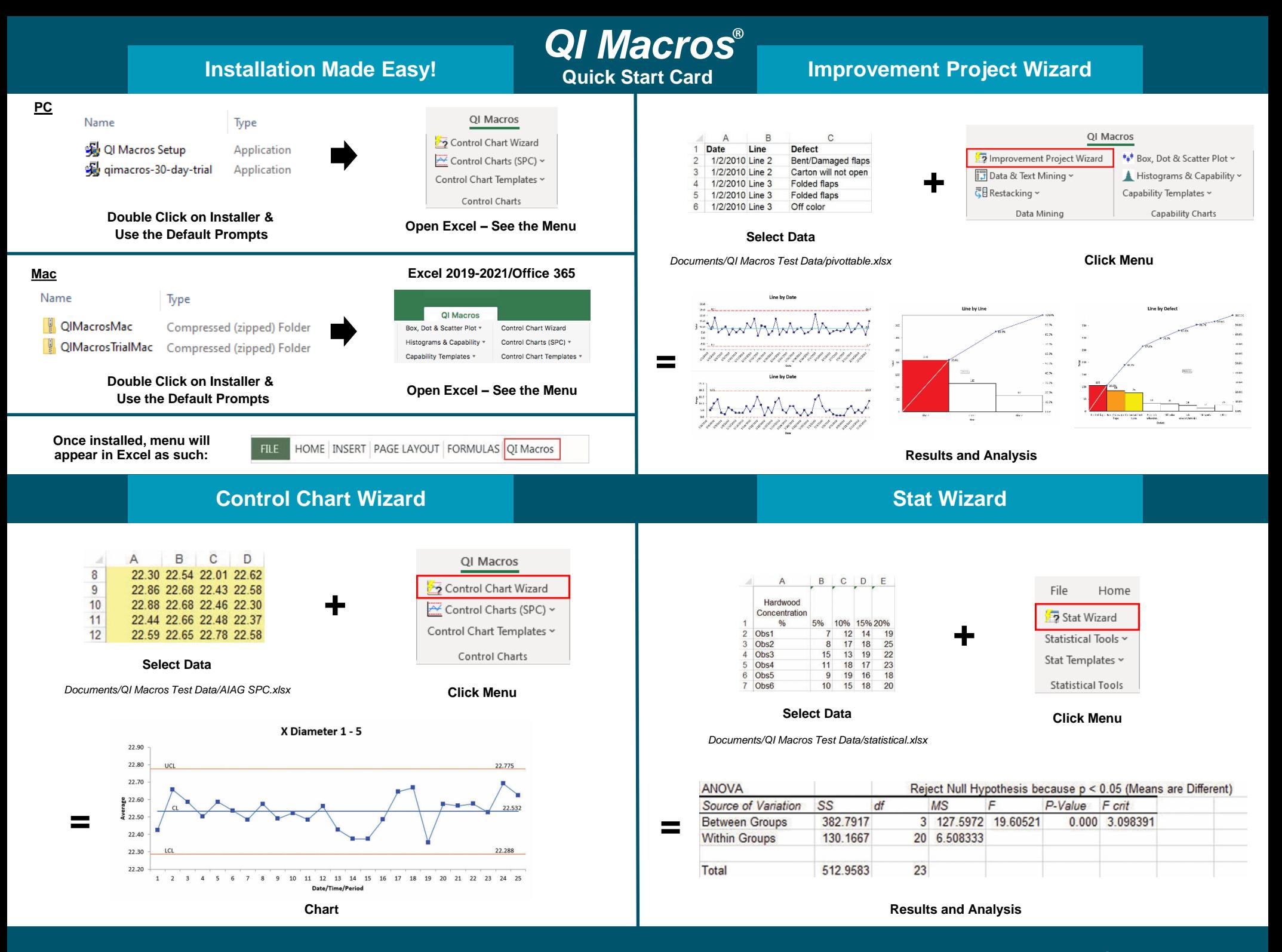

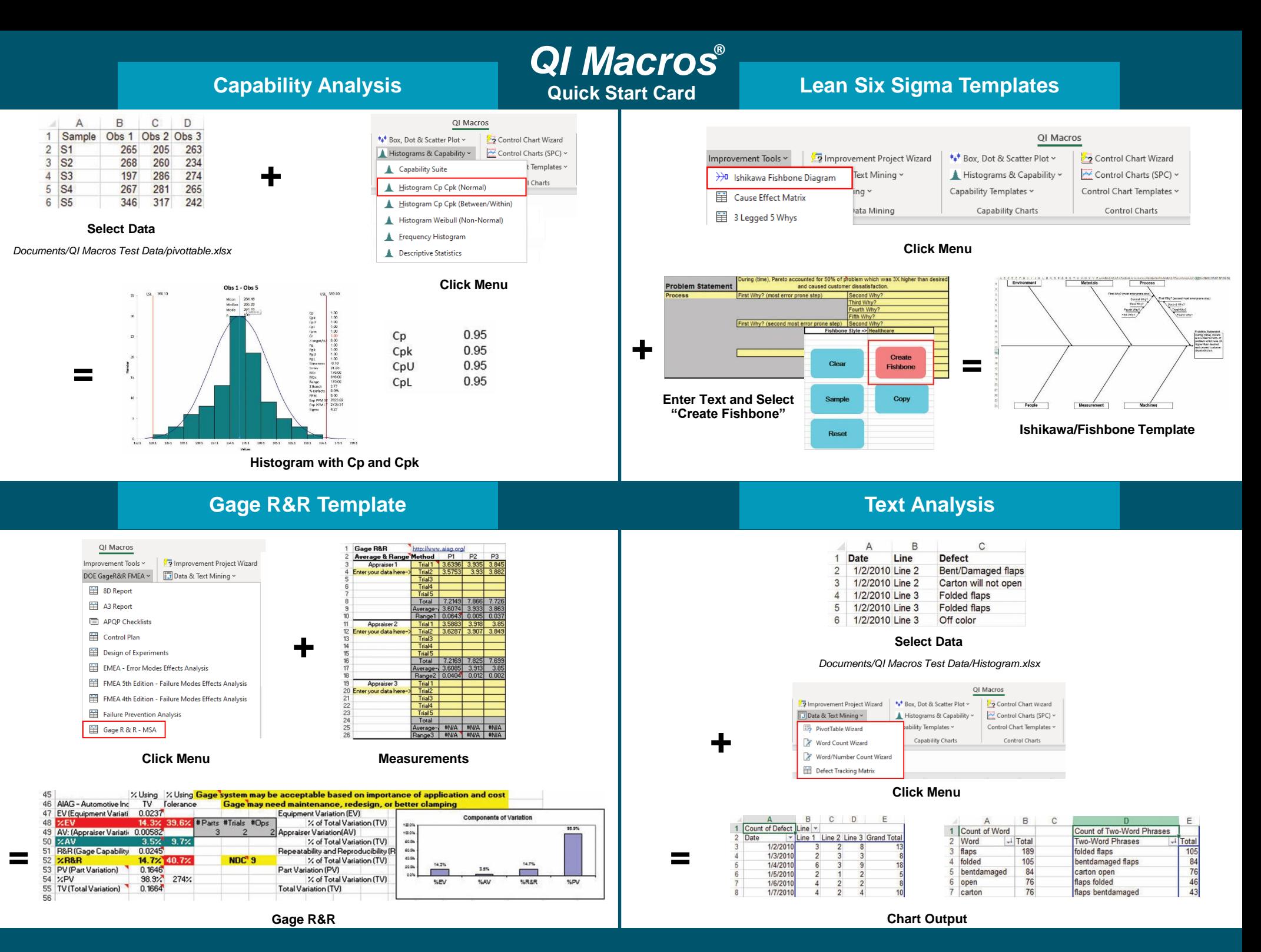

**www.qimacros.com/free-training support support** Training and Technical Support support support support support equinacros.com